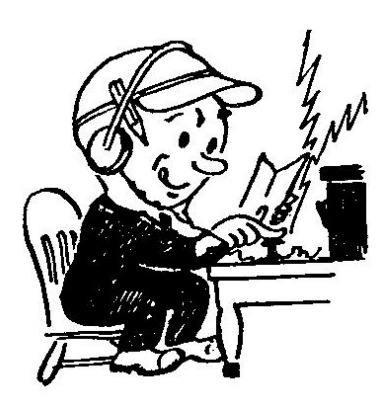

*W. WA. Medical Services Communications Monthly Training Meeting Announcement*

#### **Please Join Us on WebEx for a Virtual Training Meeting**

See Page 2 for instructions on how to join the meeting

Our May 16 on-line meeting will be held virtually on WebEx again, starting at 0900. If you are not familiar or need help connecting, please log in (or send Vince an email) at 0830 to get some help. Vince KD7PVY [elite76.wm@gmail.com](mailto:elite76.wm@gmail.com)

Our presentation this month will be:

# **Overview of WinLink with VARA**

# **Presentation Description**

The presentation will be a brief overview of WinLink, software modems (Soundmodem), soundcard radio interfaces, and then an in depth discussion of the new VARA FM softmodem that works with Winlink and improves the bandwidth and speed that Winlink can transmit messages. Up to 25,200 bits per second over our regular VHF/UHF amateur radios. WinLink remains an important tool for EmComm teams, and an important capability which our served agencies can quickly see the merits of - Faster softmodems increase our capability to transmit small attachments, such as small excel spreadsheets - in addition to other forms and documents.

#### **Bio**

Randy Neals W3RWN is a member of Seattle ACS, Secretary of the Highline Amateur Radio Club and a member of the new Burien ACS team.

Randy was licensed in the early 90's, originally as VE3RWN in Ontario and now as W3RWN. Randy works professionally in networking and technology and has a keen interest in amateur radio modes that involve connecting radios to the Internet. His current projects involve Internet repeater linking with AllStar and expanding the number of Winlink RMS gateways that support VARA FM.

There will be a short business meeting, and discussion of our Spring SET exercise on June 20, following the presentation.

Refreshments are on your own, since you are at home

# **See Page 2 for Connection instructions**

### **Instructions for using WebEx Meeting software:**

#### **Meeting link:** (Choose to install WebEx meeting app if you have not already) **[https://elite76wm.my.webex.com/elite76wm.my/j.php?MTID=mb684dcb21074](https://elite76wm.my.webex.com/elite76wm.my/j.php?MTID=mb684dcb2107404a3e8ec3438d167d999) [04a3e8ec3438d167d999](https://elite76wm.my.webex.com/elite76wm.my/j.php?MTID=mb684dcb2107404a3e8ec3438d167d999)**

**Join by phone:** Phone Number: **+1-408-418-9388** *(Toll call if you don't have free long distance)* **Access code/Meeting Number: 294 129 078**

#### Connect by your computer with the meeting link or join by phone to participate in the meeting.

- The meeting will be open a half hour early (0830) for you to make sure you can connect. If you have problems connecting to the meeting e-mail Vince at [elite76.wm@gmail.com](mailto:elite76.wm@gmail.com) with your phone number so he can help get you connected.
- Note:
	- 1. Please input your name and call sign when entering the meeting via computer. Also your PHRC badge number if you have one.
	- 2. Mute your computer or phone during the meeting unless you are speaking.
	- 3. We will use the raise hand feature to let the meeting leader know you want to speak (click raise hand again to remove once called on).
	- 4. If you call in only, then un-mute yourself and call out "Break" and the leader will acknowledge you.

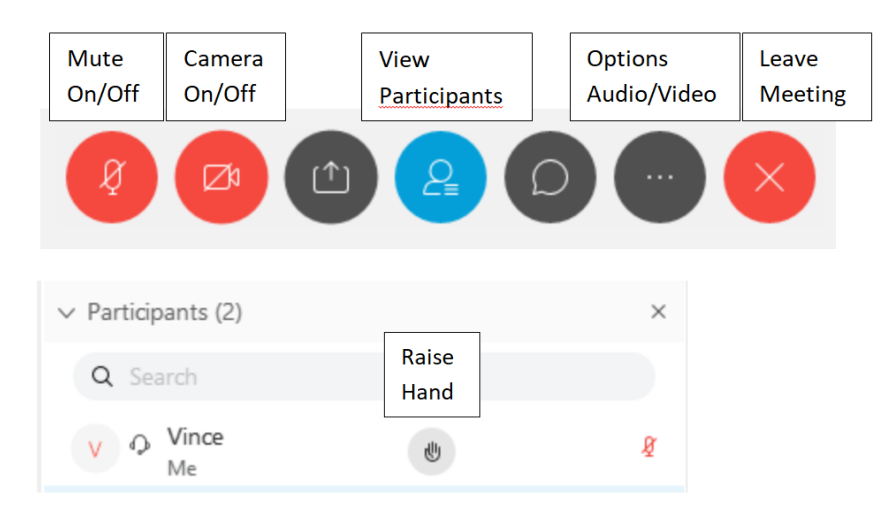